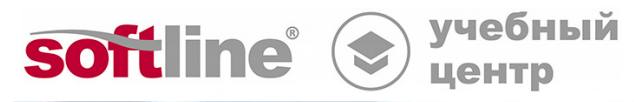

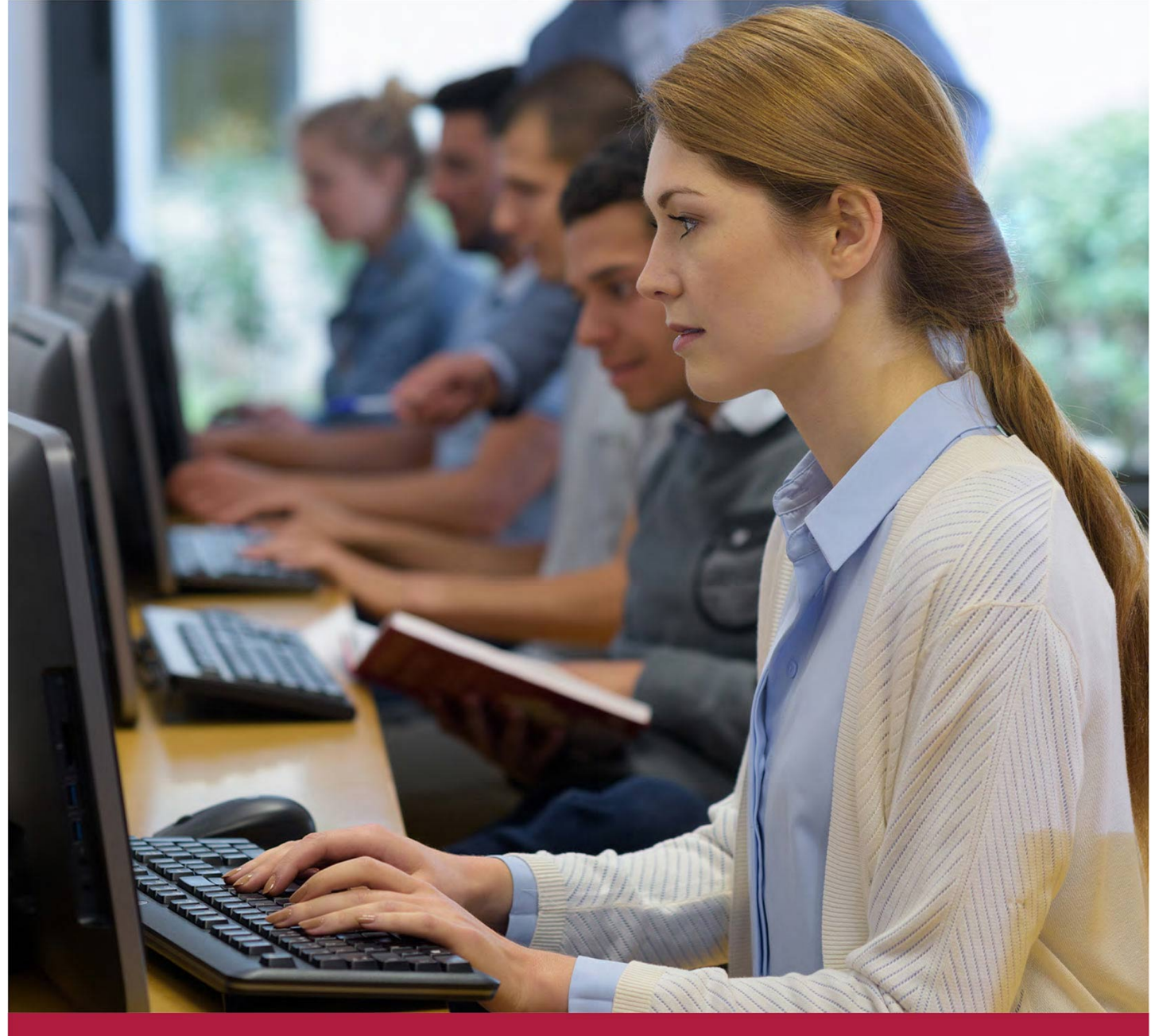

# **Визуализация данных в Excel 2013.**

Код курса: SLIT-950

8 (800) 505-05-07 | edusales@softline.com | edu.softline.com © Softline, 2024

### **Визуализация данных в Excel 2013.**

Код курса: SLIT-950

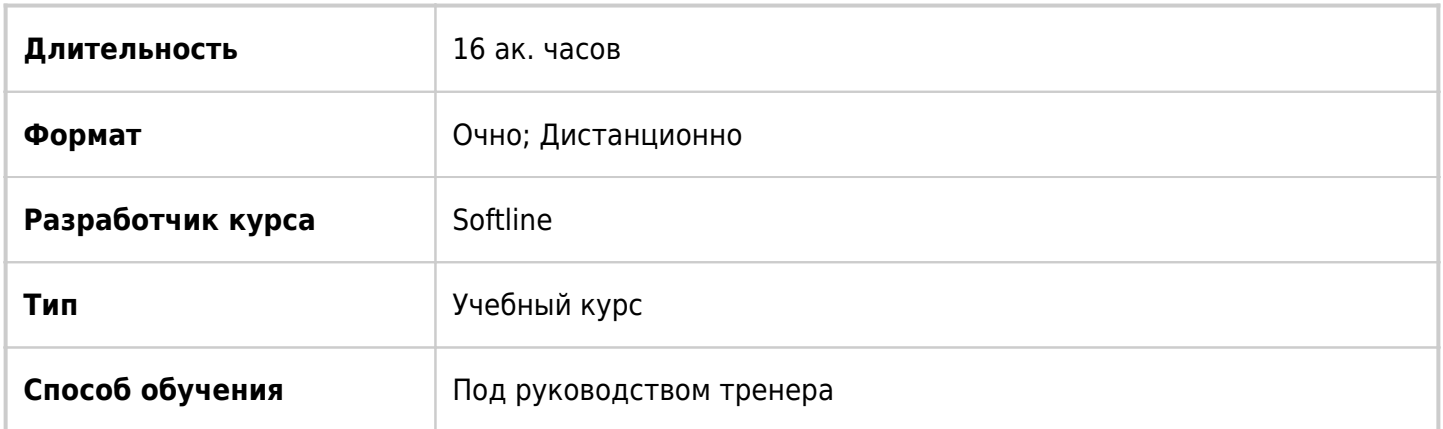

## О курсе

Целью курса является изучение возможностей программы по визуализации данных.

# Подробная информация

#### **Профиль аудитории:**

Все желающие

### **Предварительные требования:**

Слушателям рекомендуется иметь небольшой опыт работы с программой Excel 2013 или предыдущих версий. Для эффективного обучения на этом курсе необходимы также навыки работы с ОС Windows 7/8.

#### **По окончании курса слушатели смогут:**

- Создавать и настраивать диаграммы,
	- Применять условное форматирование,
	- Строить спарклайны,
	- Создавать и настраивать интерактивные визуальные отчеты PowerView.

## Программа курса

Модуль 1. Создание диаграмм.

- Создание диаграмм.
- Редактирование и форматирование диаграммы.
- Гистограммы.
- Графики.
- Круговые диаграммы
- Кольцевые диаграммы
- Линейчатые диаграммы
- Диаграммы с областями
- Точечные диаграммы
- Пузырьковые диаграммы
- Комбинированные диаграммы
- Создание диаграммы со вспомогательной осью
- Добавление линии тренда
- Интерактивная диаграмма

#### Модуль 2. Визуализация данных

- Темы для оформления таблиц.
- Стили ячеек.
- Инструмент «Форматировать как таблицу».
- Условное форматирование.
- Спарклайны.

Модуль 3. Отчёты power view

- Создание таблицы.
- Преобразование таблицы в диаграмму.
- Гистограммы.
- Круговые диаграммы
- Карты
- Графики
- Иерархии
- Ключевые показатели эффективности (KPI)
- Изображения в Power View
- Изображения-вкладки в контейнере с мозаичными элементами
- Изображение как значение в срезе

### **[Посмотреть расписание курса и записаться на обучение](https://edu.softline.com:443/vendors/softline/vizualizaciya-dannyh-v-excel-2013-/)**

#### **Обращайтесь по любым вопросам**

к менеджерам Учебного центра Softline

**8 (800) 505-05-07** | edusales@softline.com

**Ждём вас на занятиях в Учебном центре Softline!**

# Почему Учебный центр Softline?

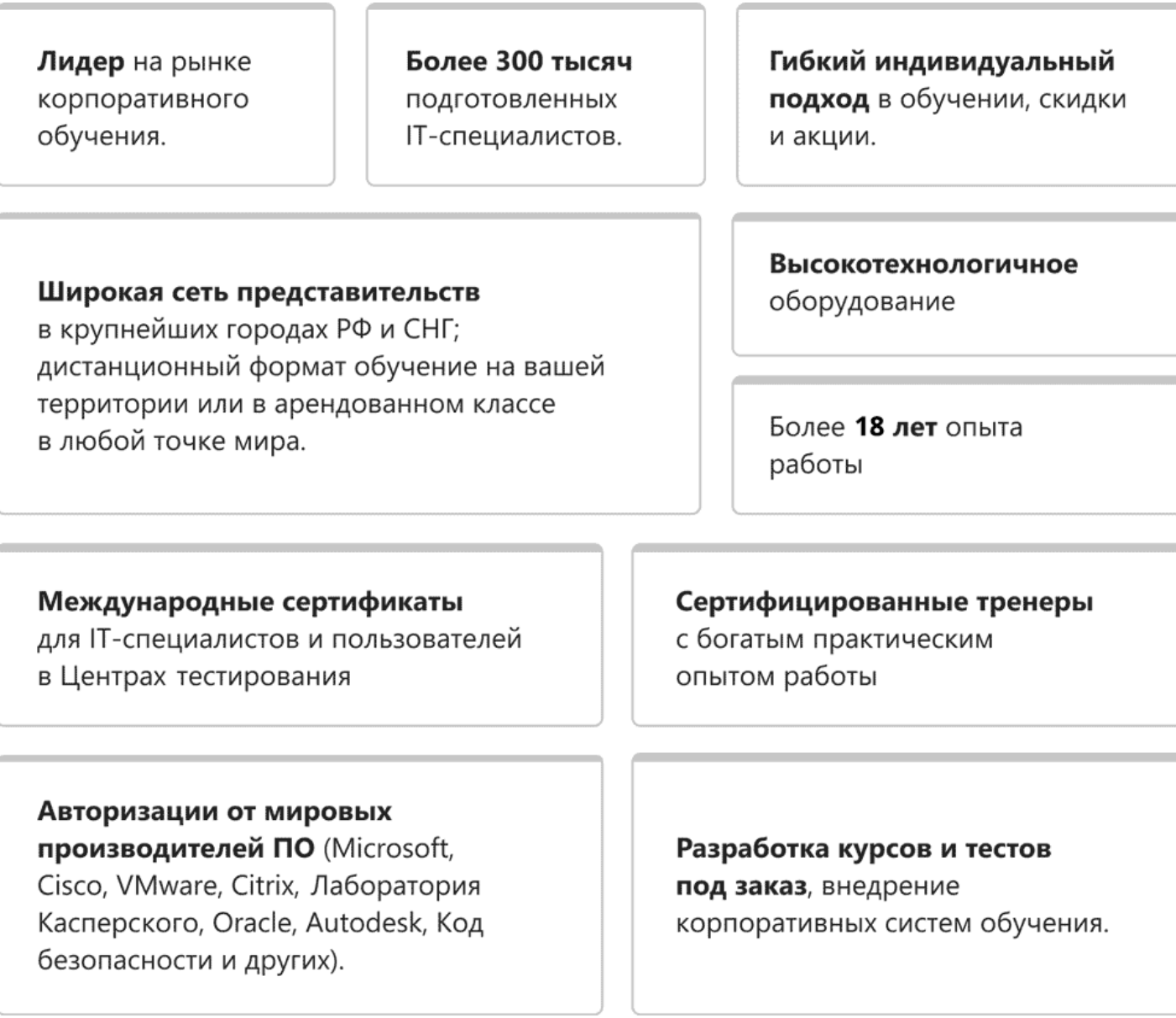

### **Подробнее об Учебном центре Softline**

Вы можете узнать из [профайла.](https://edu.softline.com/media/edu-profile-2021.pdf)